## Package: MVMRcML (via r-universe)

## July 4, 2024

Type Package Title Multivariable Mendelian randomization based on constrained maximum likelihood Version 0.1.0 Author Zhaotong Lin Maintainer Zhaotong Lin <z123k@fsu.edu> Description Robust multivariable Mendelian randomization based on constrained maximum likelihood. License MIT + file LICENSE Encoding UTF-8 LazyData true Imports numDeriv, Rcpp, RcppArmadillo LinkingTo Rcpp, RcppArmadillo RoxygenNote 7.3.1 Repository https://mrcieu.r-universe.dev RemoteUrl https://github.com/ZhaotongL/MVMR-cML RemoteRef HEAD RemoteSha 20d09a54637e70a35f31a43d56c1e6276c99bb17

## **Contents**

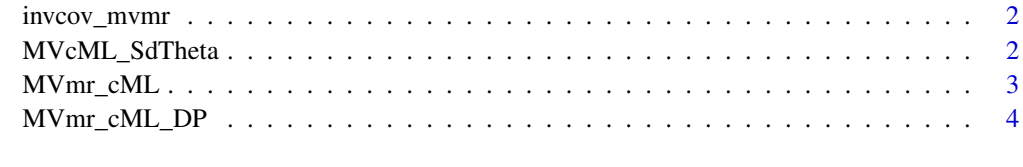

**Index** [5](#page-4-0). The second state of the second state of the second state of the second state of the second state of the second state of the second state of the second state of the second state of the second state of the second

<span id="page-1-0"></span>

#### Description

Generate the list of inverse of covariance matrices used in MVMR-cML-DP

#### Usage

```
invcov_mvmr(se_bx, se_by, rho_mat)
```
## Arguments

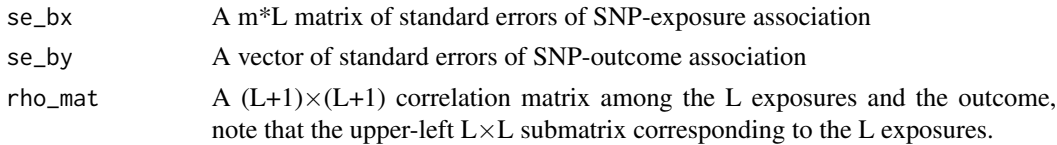

#### Value

A list of inverse of covariance matrices with respect to each genetic variant, retaining the ordering in se\_bx

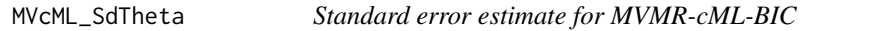

## Description

This is based on the profile likelihood of the set of valid IVs, which is not robust to uncertainty in model selection.

#### Usage

```
MVcML_SdTheta(b_exp, b_out, Sig_inv_l, theta, zero_ind, r_vec = NULL)
```
## Arguments

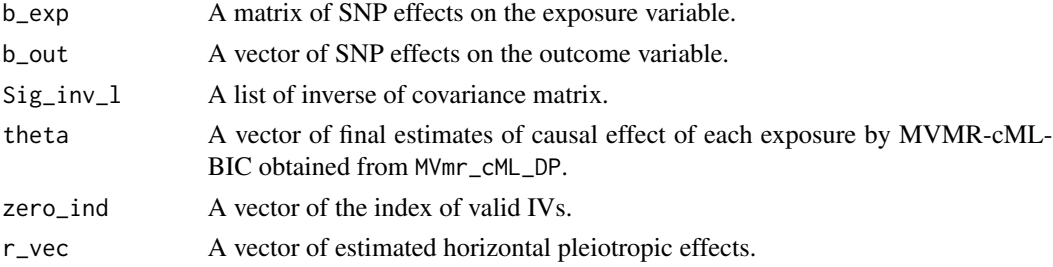

## <span id="page-2-0"></span>MVmr\_cML 3

## Value

A vector

## MVmr\_cML *MVMRcML method with BIC selection*

## Description

This is the main function of MVMR-cML.

## Usage

```
MVmr_cML(
b_exp,
b_out,
se_bx,
Sig_inv_l,
n,
K_{\text{v}}vec = as.numeric(c()),
random_start = 1L,
maxit = 100L,thres = 1e-04\mathcal{L}
```
## Arguments

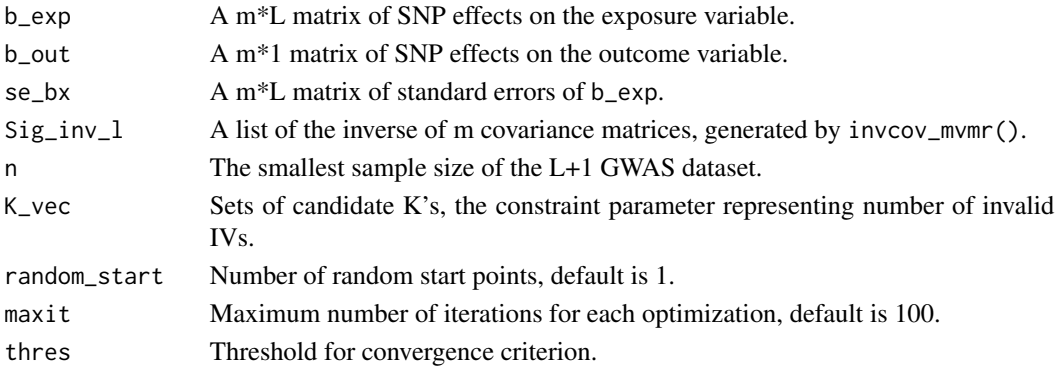

#### Value

A list

BIC\_theta Estimated causal effect from MVMR-cML-BIC BIC\_invalid Invalid IVs selected by MVMR-cML-BIC K\_vec K\_vec to be searched from Converge 0 if converge; 1 otherwise BIC\_vec BIC vector corresponding to K\_vec

<span id="page-3-0"></span>

## Description

This is the main function of MVMR-cML.

## Usage

```
MVmr_cML_DP(
b_exp,
b_out,
se_bx,
Sig_inv_l,
n,
K_{\text{v}}vec = as.numeric(c()),
random_start = 1L,
num\_pert = 100L,maxit = 100L,thres = 1e-04)
```
## Arguments

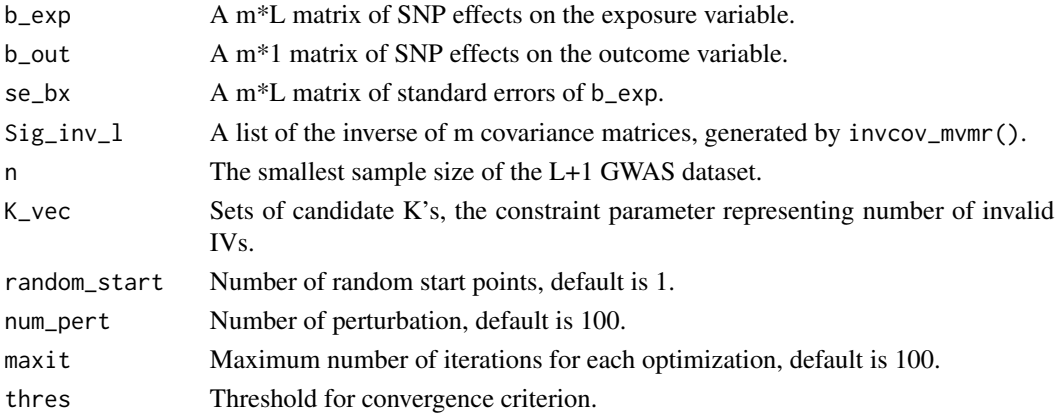

## Value

## A list

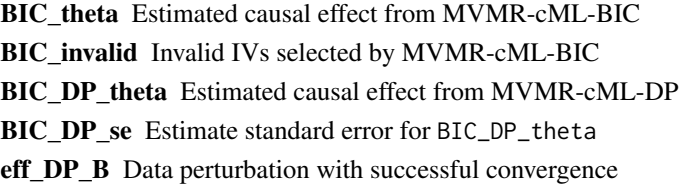

# <span id="page-4-0"></span>Index

invcov\_mvmr, [2](#page-1-0)

MVcML\_SdTheta, [2](#page-1-0) MVmr\_cML, [3](#page-2-0) MVmr\_cML\_DP, [4](#page-3-0)